## SEO Blog Checklist: How to Update Your Old Blog Posts

Use this checklist to give your old blog post(s) a good refresh and help you target more traffic to your blog or website.

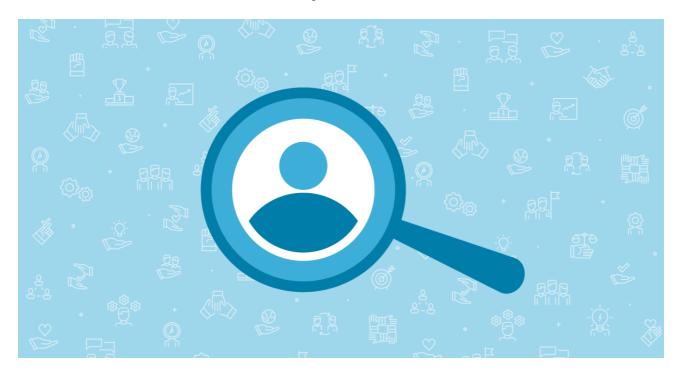

## **PERFORM A QUICK BLOG POST AUDIT**

| Look for posts are preforming well and not so well                                                                                                    |
|----------------------------------------------------------------------------------------------------|
| Note keywords that are ranking well                                                                                                    |
| Look for posts that are ranking close to page #1 on Google                                                                                                    |
| Note any posts that have good external backlinks                                                                                                    |
| Note posts that are currently trending topics right now                                                                                                    |
| Research posts that did well on social media (especially on Pinterest)                                                                                                    |
| Decide which post(s) need updating                                                                                                    |
|                                                                                                    |
|                                                                                                    |
| BLOG POST DESIGN/LAYOUT                                                                                                    |
| BLOG POST DESIGN/LAYOUT  Update your post title NOTE: Do not change the page URL or page slug                                                                                                    |
|                                                                                                    |
| Update your post title NOTE: Do not change the page URL or page slug                                                                                                    |
| Update your post title NOTE: Do not change the page URL or page slug  Make sure all heading have H2 and H3 tags and most heading include keywords                                                                                  |
| Update your post title NOTE: Do not change the page URL or page slug  Make sure all heading have H2 and H3 tags and most heading include keywords  Rewrite at least two (2) paragraphs to be lists or a short paragraph and a list |

| Can you update/add to your content? You want your target word count to be between 1000 to 2500 words                                                                                                    |
|----------------------------------------------------------------------------------------------------|
| Proofread and grammar check your post                                                                                                    |
| Is your branding and layout of your post cohesive?                                                                                                    |
|                                                                                                    |
| KEYWORDS                                                                                                    |
| Are your keywords still relevant? Are there better keywords you should be using? Are there secondary keywords you could be using? Look for "low hanging fruit" keywords                                                                                                    |
| Is your keyword in the title of your post?                                                                                                    |
| Is your keyword in your meta descrption?                                                                                                    |
| Is your keyword(s) used throughout your blog post?                                                                                                    |
| Is your keyword in your image(s) alt text?                                                                                                    |
|                                                                                                    |
| LINKS                                                                                                    |
| Link your posts to your other related posts                                                                                                    |
| Link your post to other content you have created                                                                                                    |
| Update broken links                                                                                                    |
|                                                                                                    |
|                                                                                                    |
| MULTIMEDIA                                                                                                    |
| MULTIMEDIA  Update your images (including your featured image)                                                                                                    |
|                                                                                                    |
| Update your images (including your featured image)                                                                                                    |
| Update your images (including your featured image)  Add more images (make sure they are named correctly with your target keyword)                                                                                                    |
| Update your images (including your featured image)  Add more images (make sure they are named correctly with your target keyword)  Create an infographic or update an old one with new information                                                                                                    |
| Update your images (including your featured image)  Add more images (make sure they are named correctly with your target keyword)  Create an infographic or update an old one with new information  Create a content upgrade (newsletter, downloadable checklist, e-book, etc)                                                                                                    |
| Update your images (including your featured image)  Add more images (make sure they are named correctly with your target keyword)  Create an infographic or update an old one with new information  Create a content upgrade (newsletter, downloadable checklist, e-book, etc)  Create and/or add a video                                                                                                    |
| Update your images (including your featured image)  Add more images (make sure they are named correctly with your target keyword)  Create an infographic or update an old one with new information  Create a content upgrade (newsletter, downloadable checklist, e-book, etc)  Create and/or add a video                                                                                                    |
| Update your images (including your featured image)  Add more images (make sure they are named correctly with your target keyword)  Create an infographic or update an old one with new information  Create a content upgrade (newsletter, downloadable checklist, e-book, etc)  Create and/or add a video  Create pinable images or tweetable tweet                                                                                           |
| Update your images (including your featured image)  Add more images (make sure they are named correctly with your target keyword)  Create an infographic or update an old one with new information  Create a content upgrade (newsletter, downloadable checklist, e-book, etc)  Create and/or add a video  Create pinable images or tweetable tweet  REINDEX YOUR POST WITH GOOGLE                                                            |
| Update your images (including your featured image)  Add more images (make sure they are named correctly with your target keyword)  Create an infographic or update an old one with new information  Create a content upgrade (newsletter, downloadable checklist, e-book, etc)  Create and/or add a video  Create pinable images or tweetable tweet  REINDEX YOUR POST WITH GOOGLE  Go to Google Search Console                               |
| Update your images (including your featured image)  Add more images (make sure they are named correctly with your target keyword)  Create an infographic or update an old one with new information  Create a content upgrade (newsletter, downloadable checklist, e-book, etc)  Create and/or add a video  Create pinable images or tweetable tweet  REINDEX YOUR POST WITH GOOGLE  Go to Google Search Console  Click the URL inspection tab |

**SOCIAL MEDIA** 

| Follow your social media strategy to re-share your updated post(s) | Make and Share Free Checklists checkli.com |
|--------------------------------------------------------------------|--------------------------------------------|
|                                                                    |                                            |